Dell Wireless Docking Station WLD15

Quick Start Guide

(DELL)

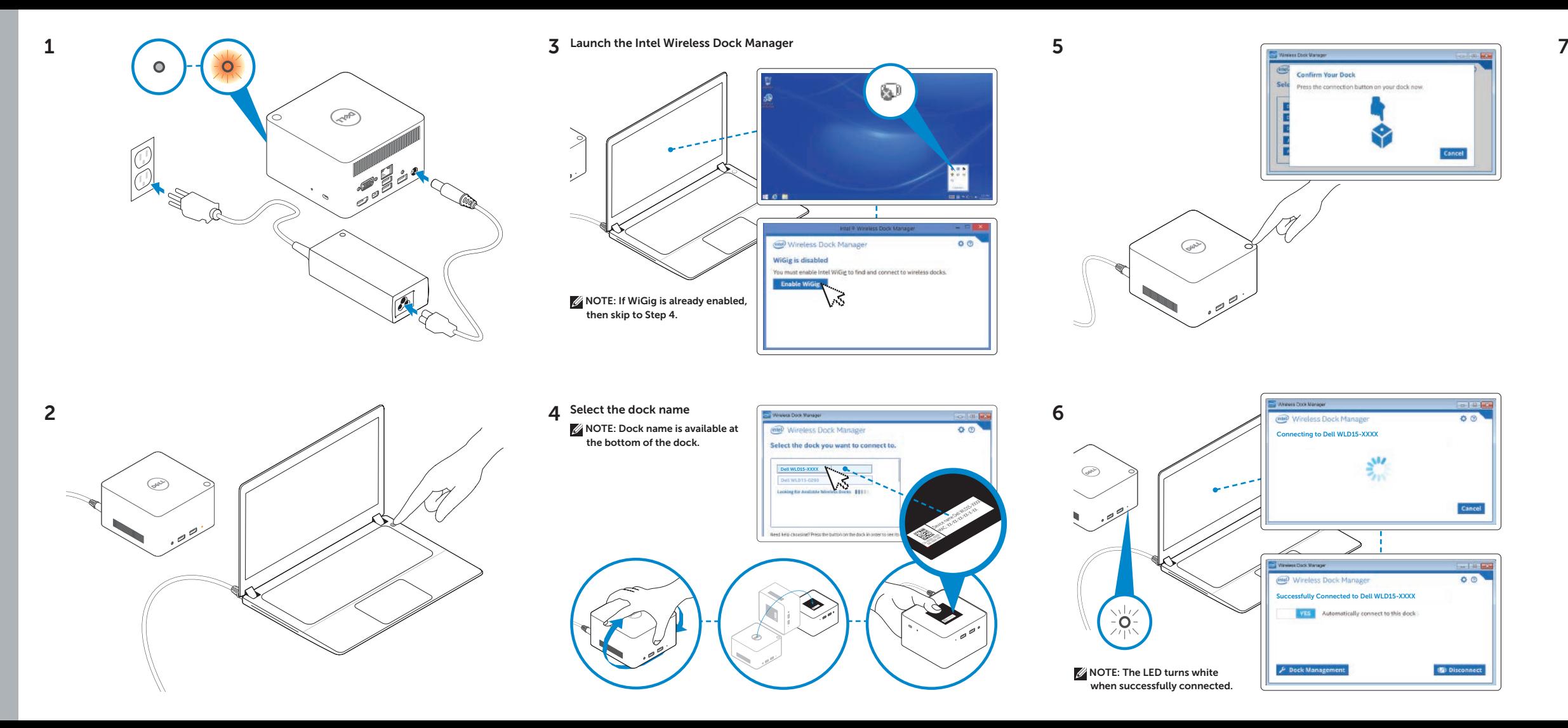

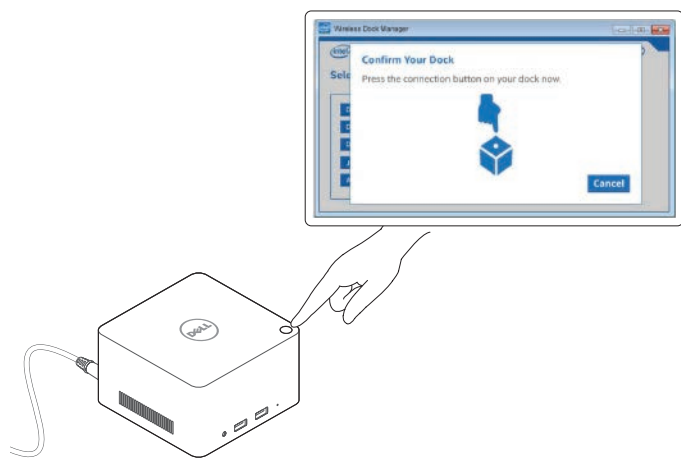

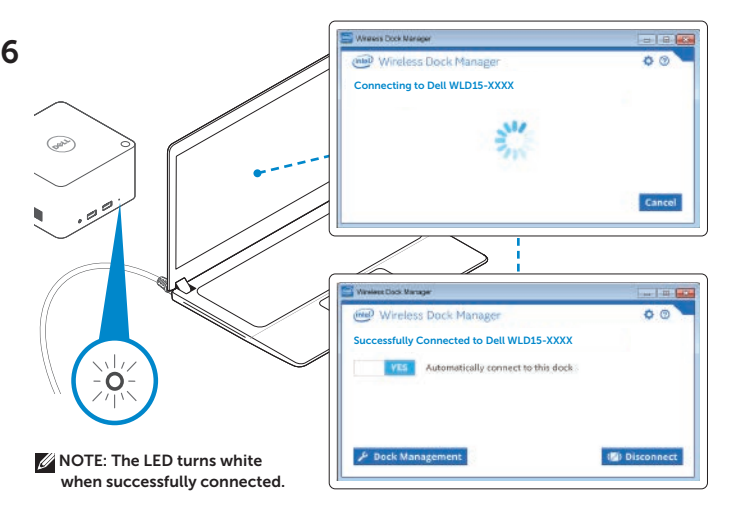

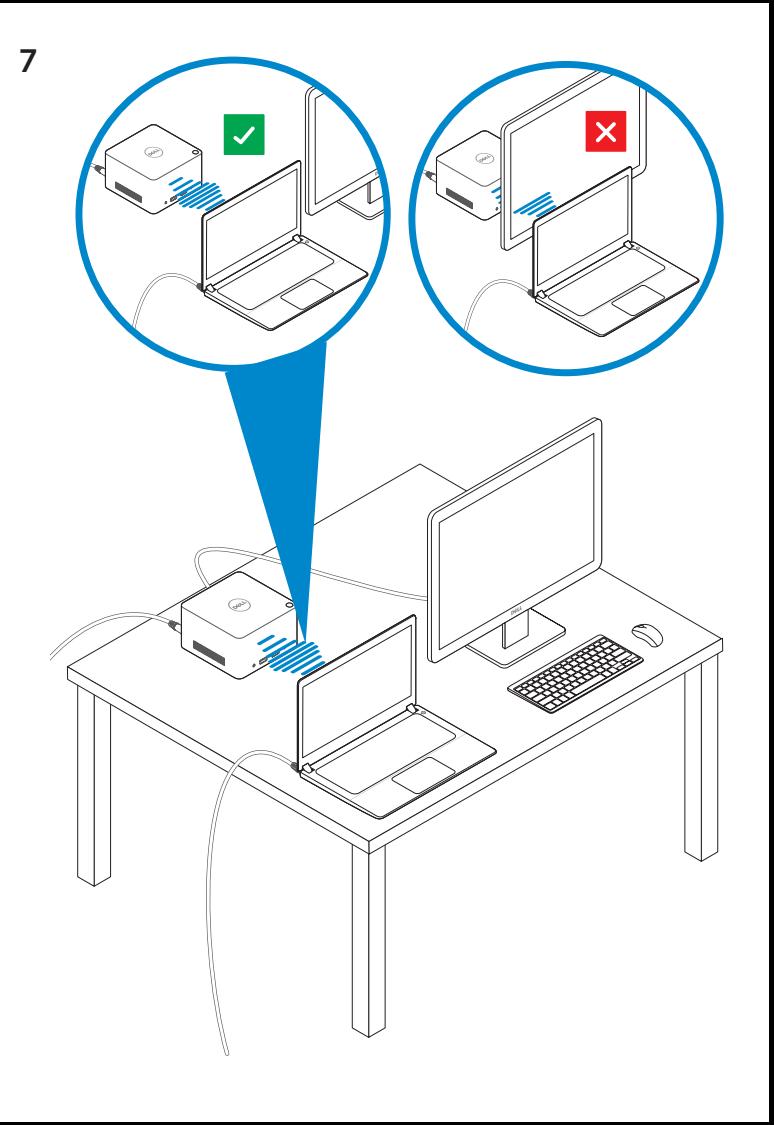

dell.com/support dell.com/contactdell dell.com/regulatory\_compliance Regulatory model : WLD15

© 2015 Dell Inc. © 2015 Microsoft Corporation. Printed in China. 2015-03

P/N DCYY8 A01

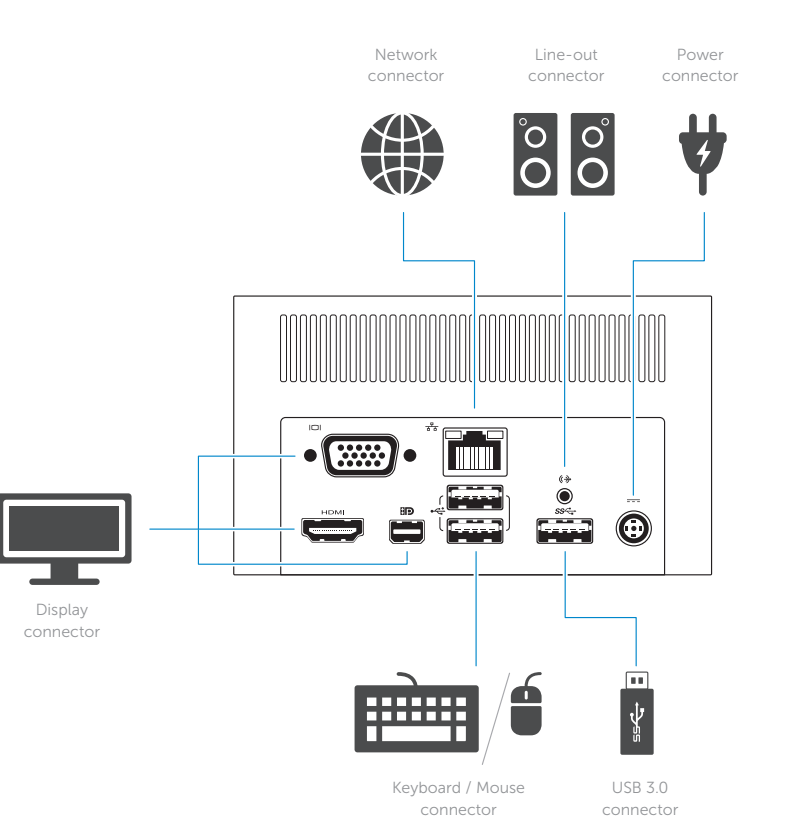

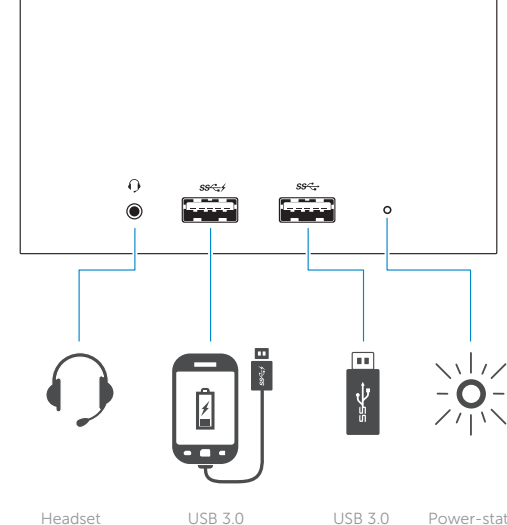

Headset connector connector with PowerShare

USB 3.0 Power-status connector

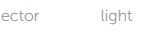

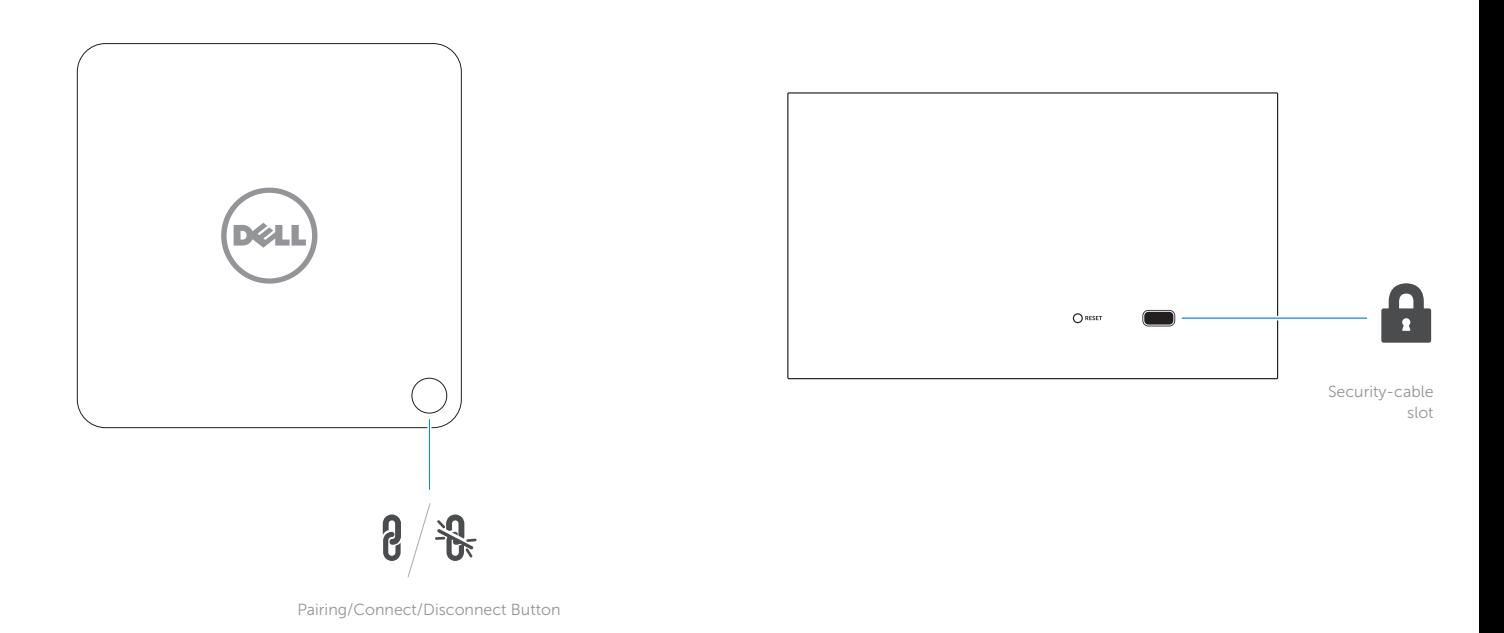

NOTE: For more information, see *User's Guide* at dell.com/support.